# 说明书尺寸: 105X125mm

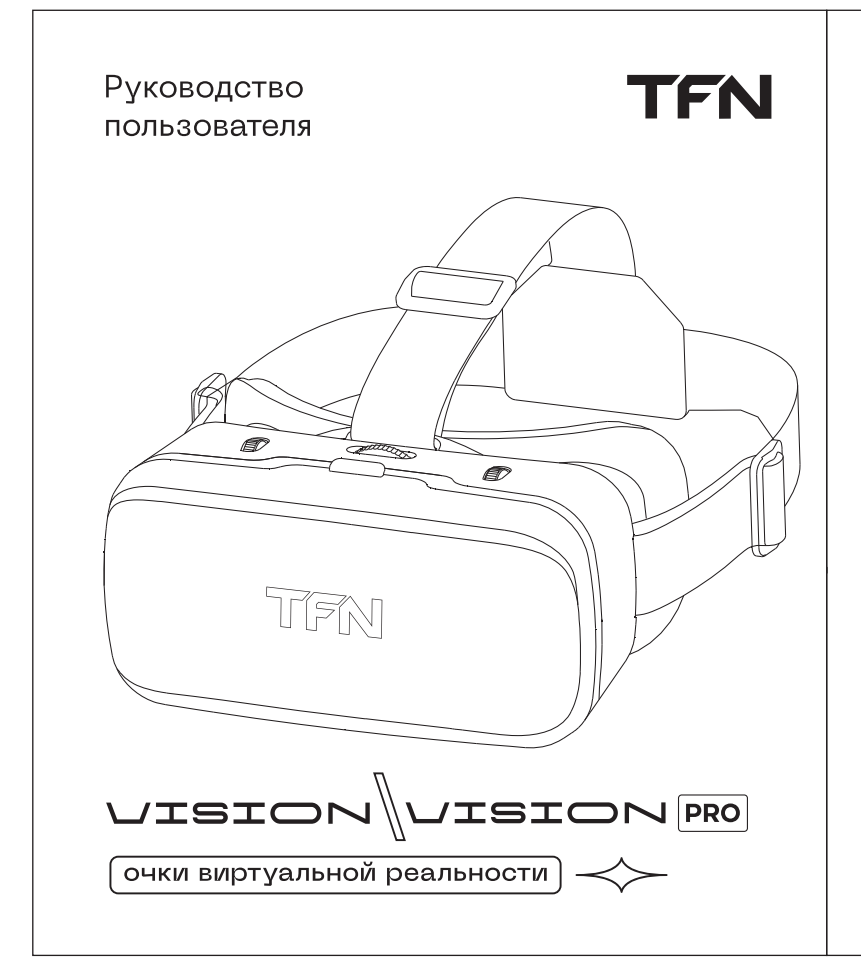

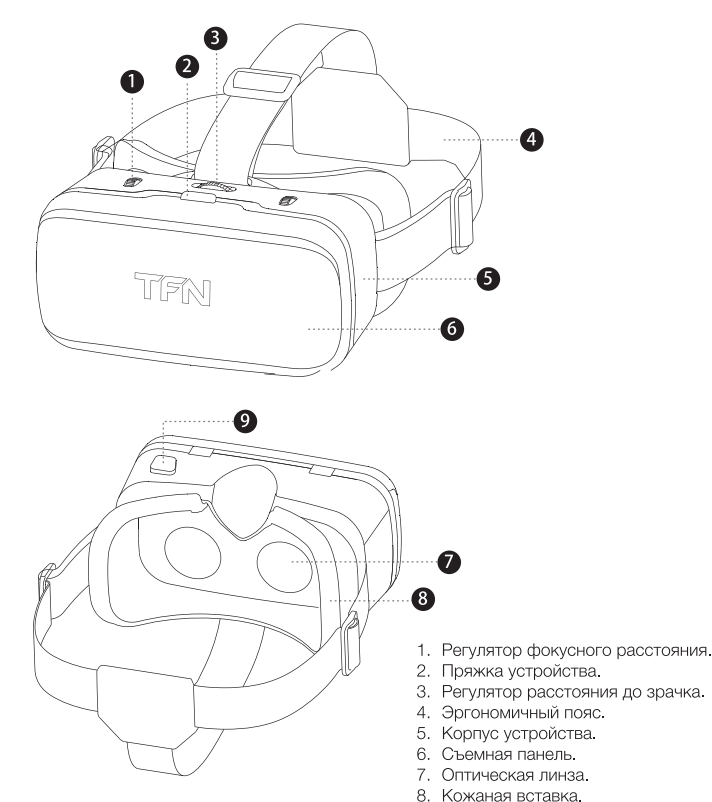

## Инструкция по эксплуатации

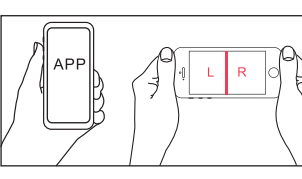

Войдите в Google Play Market или App Store,<br>выберите и установите необходимое VR приложение<br>(лучше делать это, используя подключение к Wi-Fi).<br>Затем загрузите видео или игру для того, чтобы проверить, будет ли экран устройства разделен на две части и будет ли нормально воспроизводиться

контент.

Откройте съемную панель (как показано на рисунке справа), поместите смартфон в VR-гарнитуру, убедитесь, что экран смартфона располагается . .<br>ередине, затем закройте панель. Отрегулируйте экран в нужном направлении.

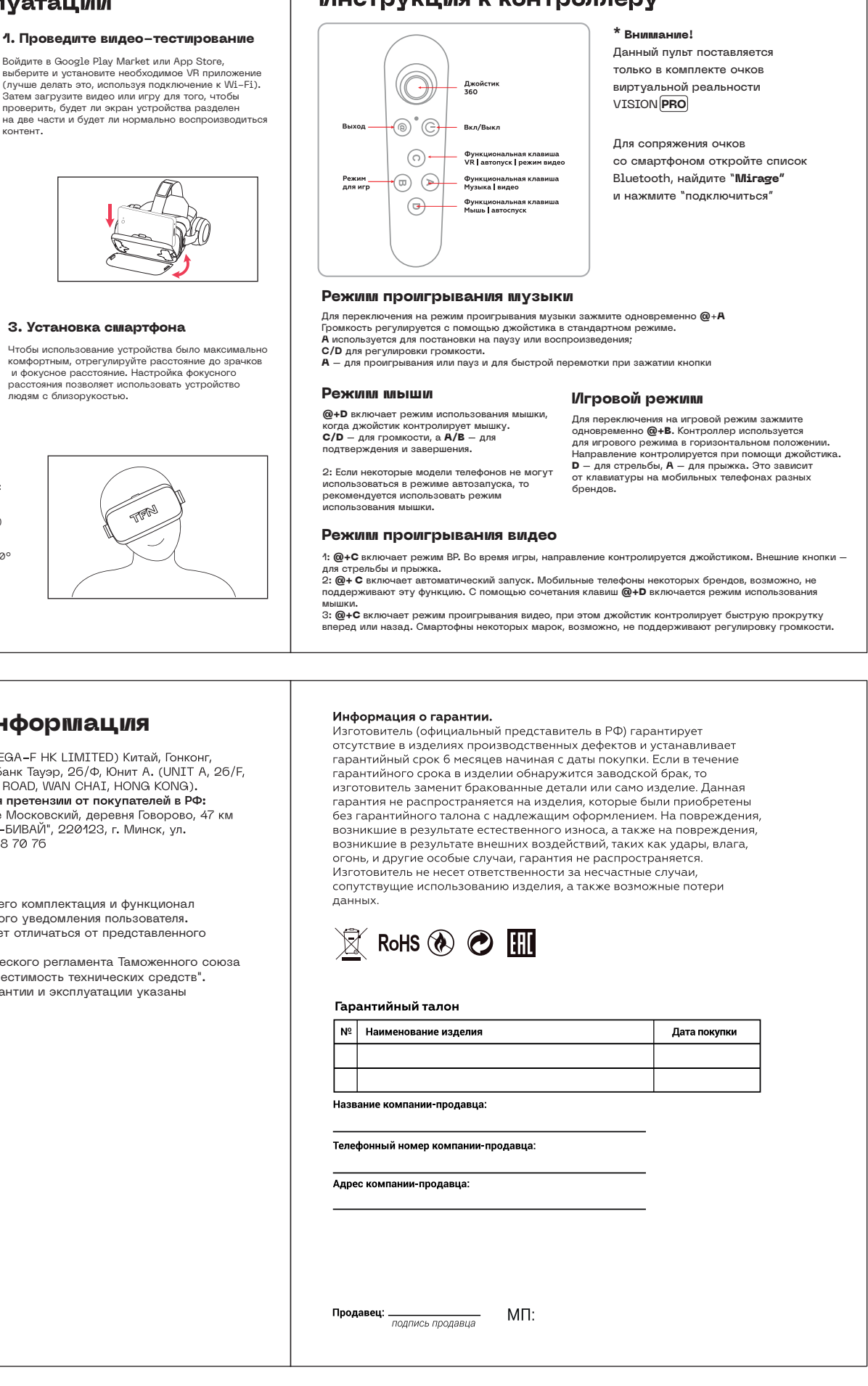

## **2. Установка смартфона**

Примечание: в большинстве игр VR для управления используется гироскоп смартфона. Чтобы узнать, необходим ли Вам манипулятор, ознакомьтесь с требованиями и советами по игре.

## **3. Установка смартфона**

Ітобы использование устройства было <mark>м</mark>акс комфортным, отрегулируйте расстояние до зрачков и фокусное расстояние. Настройка фокусного людям с близорукос

- Не роняйте и не ударяйте устройство - Не разбирайте и не модифицируйте свои VR очки самостоятельно. Это аннулирует вашу гарантию. - Не бросайте устройство в огонь или воду - это может привести к повреждению продукта. Перед использованием 3D очков мы рекомендуем проконсультироваться с врачом, особенно если Вы подвержены психическим расстройствам, эпилепсии и другим заболеваниям, которые могут повлиять на состояние вашего здоровья,

Существует 2 способа управления во время игр VR: A: Игровым процессом VR можно управлять с помощью гироскопа смартфона при наклонах или поворотах головы (как показано на рисунке справа) B: Игровым процессом VR можно управлять с помощью манипулятора Bluetooth, который позволяет производить вращения и повороты на 360°

 $\left(\begin{array}{c}\end{array}\right)$ 

## **4. Игровой процесс**

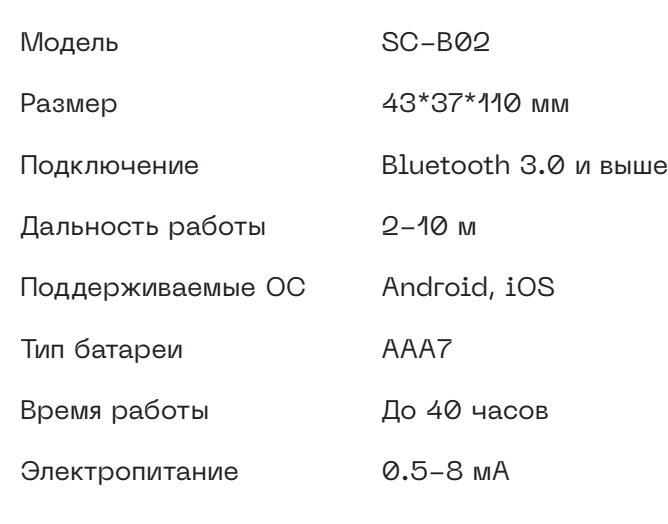

# **Технические характеристики Дополнительная информация**

**Производитель:** МЕГА-Ф ГК ЛИМИТЕД (МЕGA-F НК LIMITED) Китай, Гонконг,<br>Ванчай, Глоучестер Роуд, 77-79, Фортис Банк Тауэр, 26/Ф, Юнит А. (UNIT A, 26/F, FORTIS BANK TOWER, 77-79 GLOUCESTER ROAD, WAN CHAI, HONG KONG). Импортер и организация, принимающая претензии от покупателей в РФ: 000 «ТФН», 108811, г. Москва, поселение Московский, деревня Говорово, 47 км осо милии, тосоп, и москва, носскоми москвосми, деревки товорове<br>МКАД. В Республике Беларусь: ООО "ТФН-БИВАЙ", 220123, г. Минск, ул. Кропоткина, 93А, пом. 11. Тел. +375 17 388 70 76

при использовании очков во время игры. В любом случае, мы настоятельно рекомендуем делать длительный перерыв после каждых 15 минут игры(просмотра).

9. Сенсорная кнопка.

**Внимание!** Для использования очков может потребоваться дополнительное свободное пространство (например игры, поддерживающие гироскоп/акселерометр), есть риск получения травм. Убедитесь, что Вам ничего не мешает, прежде чем надеть очки и приступить к игре! Если вы почувствовали симптомы головокружения и тошноты(или любые дискомфортные ощущения), немедленно прекратите игровой процесс и снимите очки, отдохните, сделав достаточный перерыв. В случае необходимости, обратитесь к врачу. Мы рекомендуем использовать игры, подходящие по возрастным ограничениям. Если Вы впечатлительны, не играйте в игры содержащие сцены насилия, в позднее время.

Производитель оставляет за собой право изменения технических характеристик, функций и комплектации продукции без предварительного уведомления. - Не является игрушкой

- Перед использованием, внимательно ознакомьтесь с инструкцией

- Изделие безопасно при использовании по назначению - Обязательной сертификации не подлежит

- Две батареи (ААА 1,5 В) для джойстика в комплект поставки не входят и покупаются отдельно.

IOS IOS - является зарегистрированной собственной торговой маркой Apple Inc. Android - является зарегестврированной собственной торговой маркой Google Inc.

Спецификации, информация о продукте, его комплектация и функционал могут быть изменены без предварительного уведомления пользователя. Фактический интерфейс устройства может отличаться от представленного в данном руководстве.

Товар соответствует требованиям технического регламента Таможенного союза ТР ТС 020/2011 "Электромагнитная совместимость технических средств". Дата изготовления устройства, сроки гарантии и эксплуатации указаны на упаковке устройства

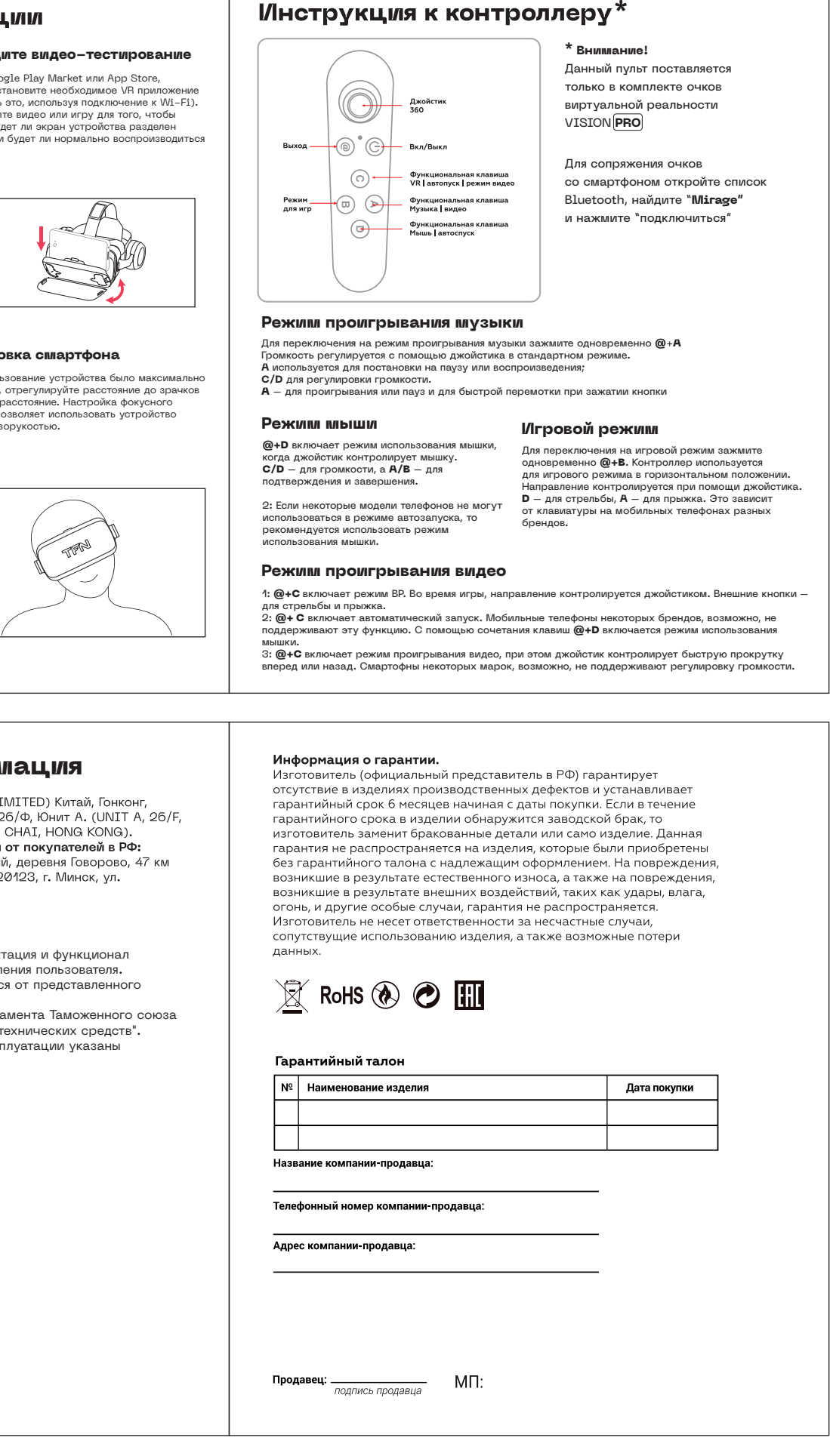